#### Реконструкция эволюции Филогенетические деревья

С.А.Спирин НИИ физико-химической биологии им. А.Н.Белозерского МГУ

### Древо жизни

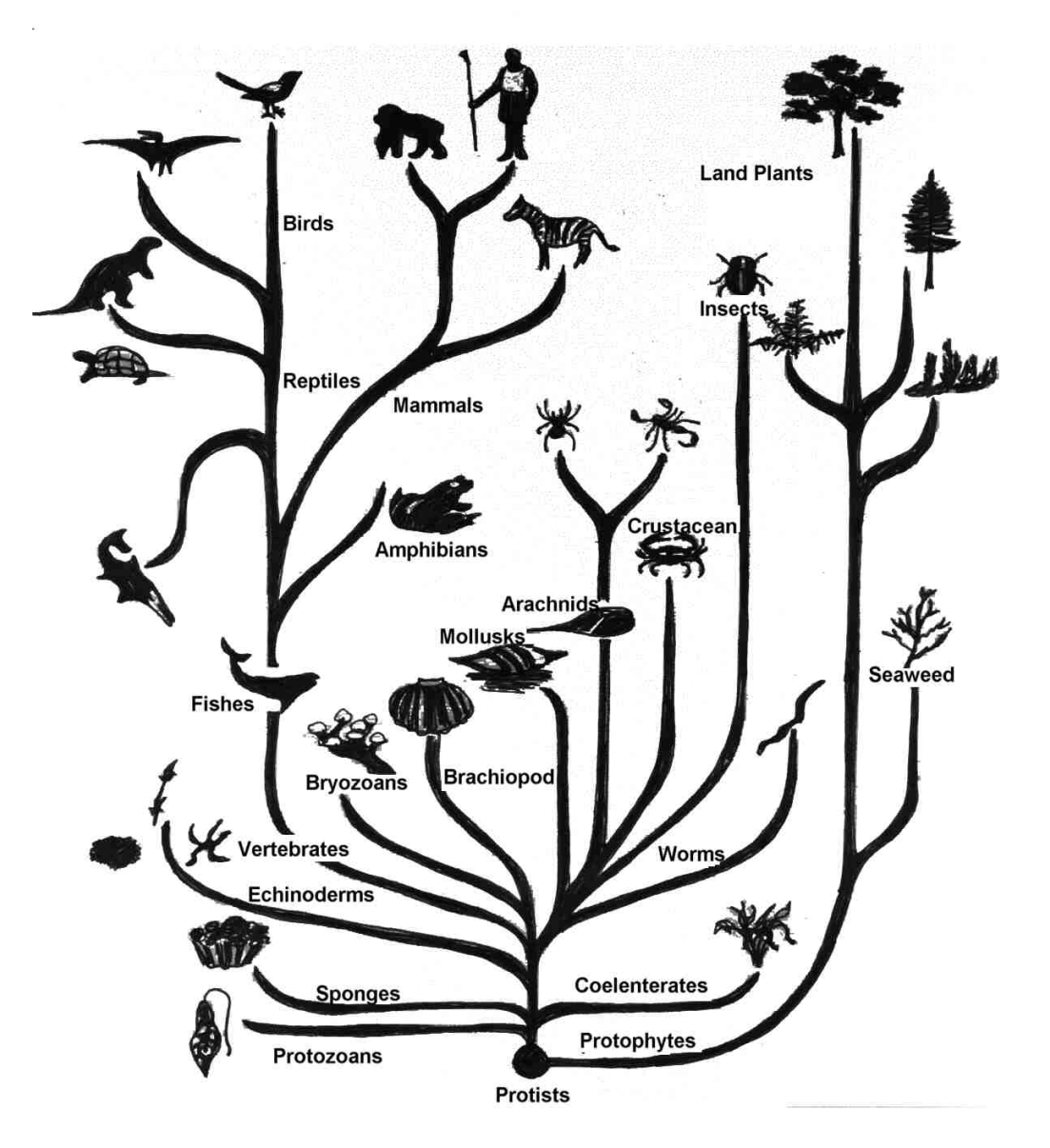

В наше время выяснять детали происхождения видов помогают последовательности ДНК и белков.

### Гены и белки

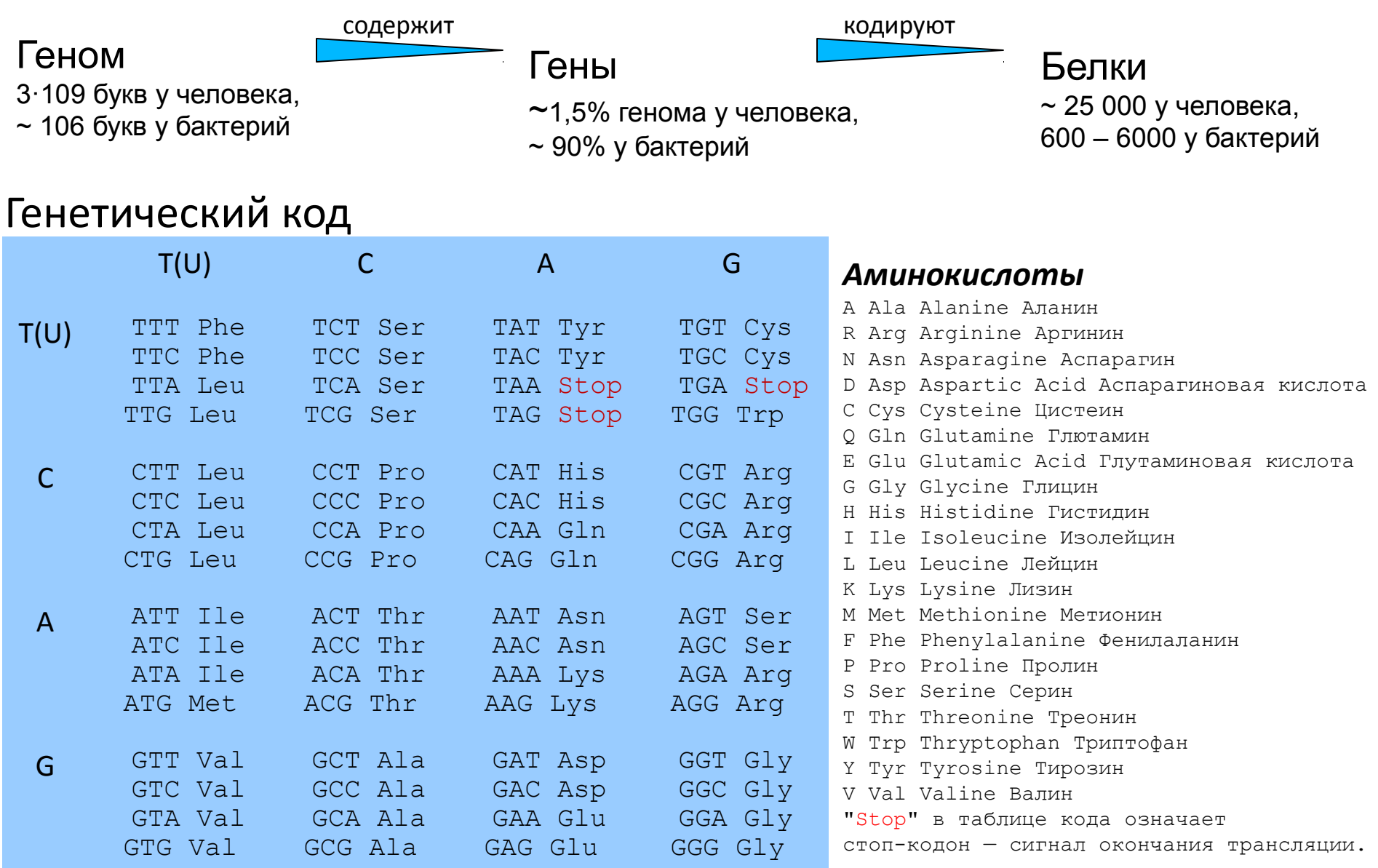

## Мутации

gatcaacactacttgacttcaa**g**acttaccataaagaaaac

точечная замена

делеция

gatcaacactacttgacttcaa**a**acttaccataaagaaaac

gatcaacactacttgacttcaa**ga**cttaccataaagaaaac

gatcaacactacttgacttcaacttaccataaagaaaac

gatcaacactacttgacttcaaga**ta**cttaccataaagaaaac

gatcaacactacttgacttcaagacttaccataaagaaaac инсерция (вставка)

#### Мутации (точечные замены) в гене

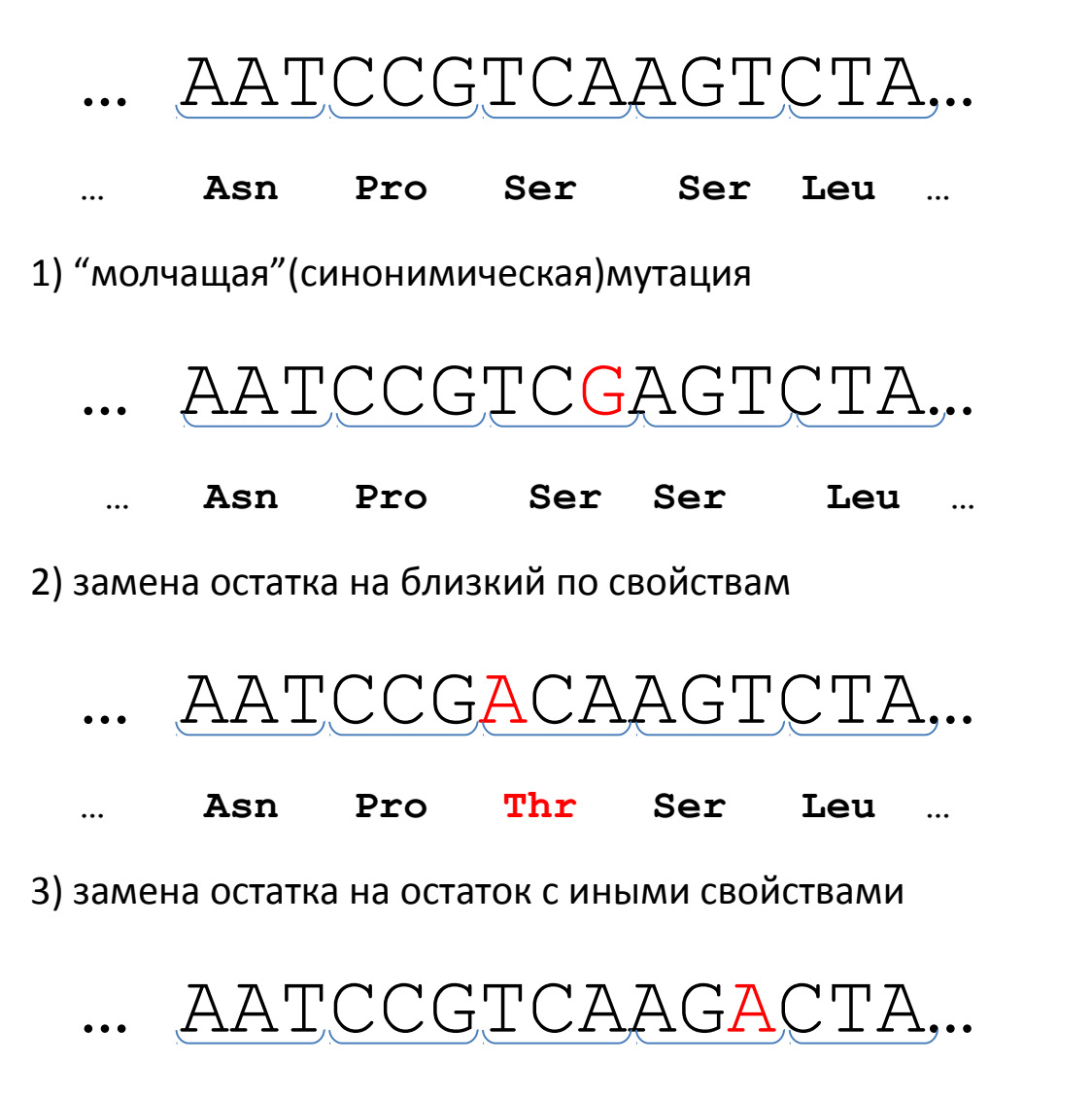

Asn Pro Ser Arq Leu  $\cdots$ ...

## Эволюция белков

#### Мутации возникают случайно.

#### Конкретная мутация может быть:

- летальной;
- вредной;
- слабовредной;
- нейтральной;
- полезной.

#### Мутация порождает **полиморфизм** данного белка в популяции.

Доля каждого варианта подвержена случайным изменением (модель: «случайное блуждание с поглощением»). За исторически короткое время один из вариантов (старый или новый) исчезает. Во втором случае говорят, что мутация **закрепилась.**

#### Мы видим лишь закрепившиеся мутации

А шанс закрепиться есть лишь у безвредных мутаций…

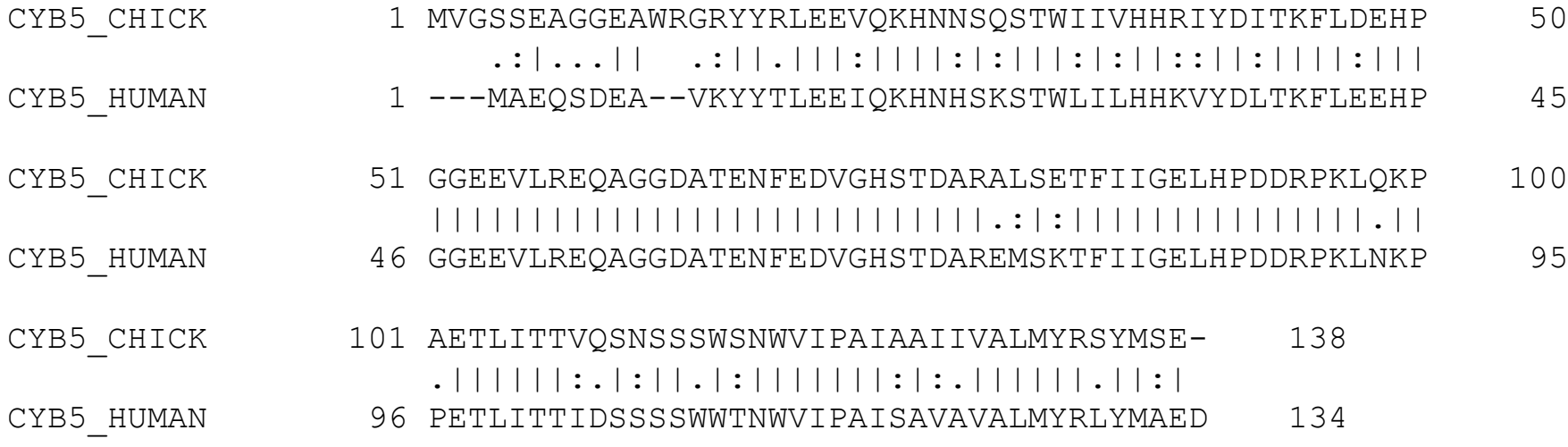

### История белка

Приближённая картина: один белок – это конкретный белок в конкретный момент времени у конкретного вида живых организмов.

Можно (теоретически) проследить историю данного белка во времени. С течением времени последовательность белка меняется. Это и называется **эволюцией** белка.

### При разделении вида на два все белки этих видов начинают эволюционировать

#### независимо

Кроме того, нередко случается дупликация гена в геноме; после дупликации соответствующие белки также эволюционируют независимо

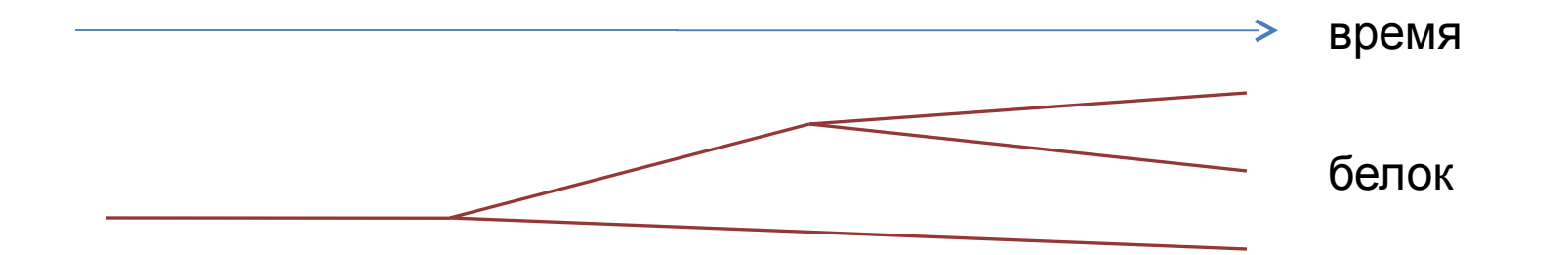

#### Эволюция видов и эволюция белков

Когда виды разделяются, то разделяются пути эволюции всех их белков…

В результате большинству белков одного вида соответствует **ортолог** в другом виде.

Но:

- 1. Бывают дупликации белков без разделения видов.
	- Два родственных белка существуют в одном геноме и эволюционируют (почти) независимо – такие белки называются **паралогами**.
- 2. Бывают потери генов.

Если в двух видах потерялись по одному белку из пары паралогов, то получается, что общий предок белков, которые выглядят как ортологи, «жил» существенно раньше, чем общий предок видов.

3. Бывает, что два белка объединяются в один многодоменный, и наоборот. Поэтому правильнее говорить об эволюции белковых доменов.

#### Дерево видов и дерево белков

(пример ситуации, возникающей в результате дупликации генов и потерей паралогов)

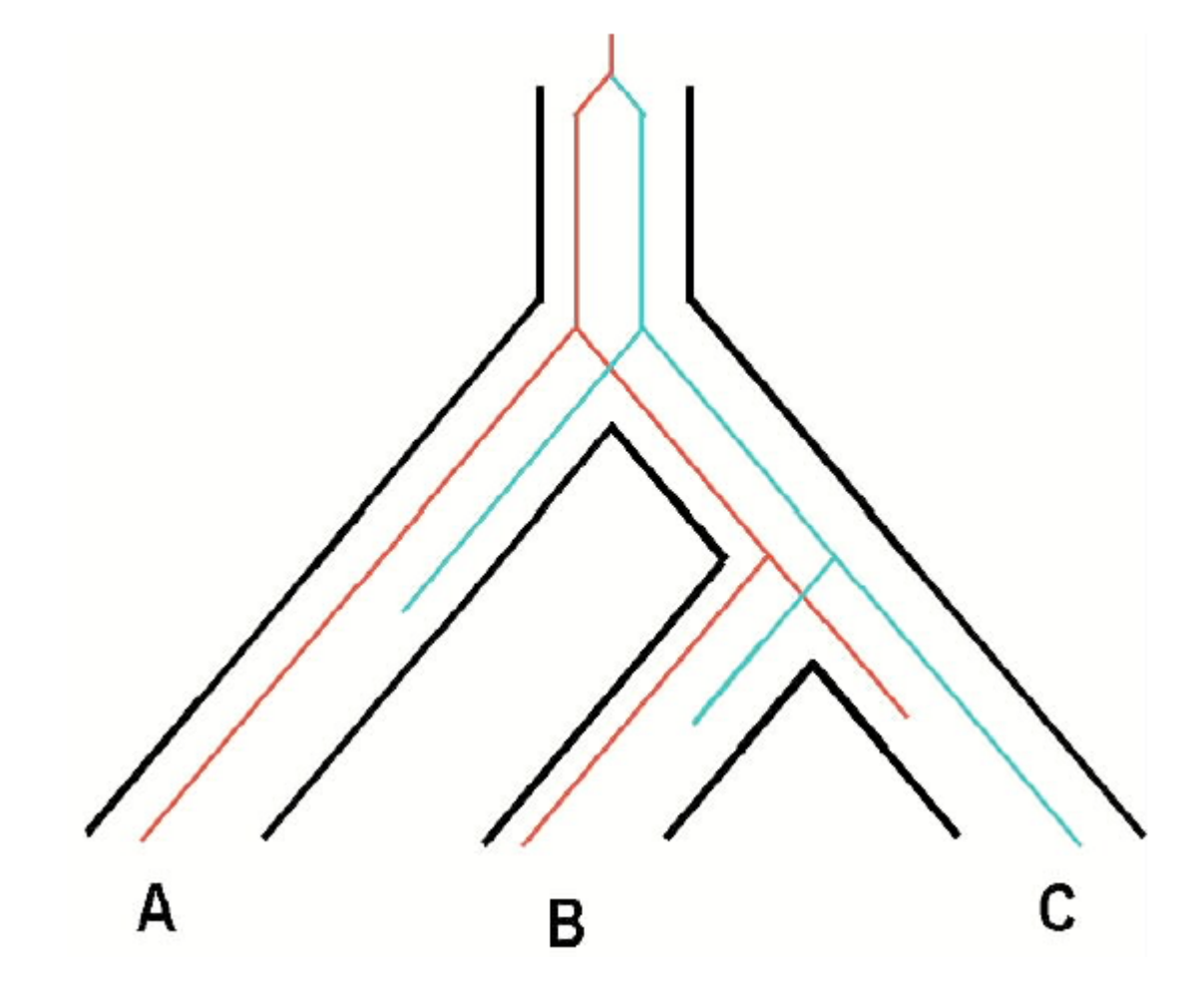

Попытка реконструкции эволюции организмов по данному белку приведёт к ошибке: данный белок из организма B имеет ближайшего родственника в организме A, хотя B ближе к C, чем к A.

#### Путь эволюции

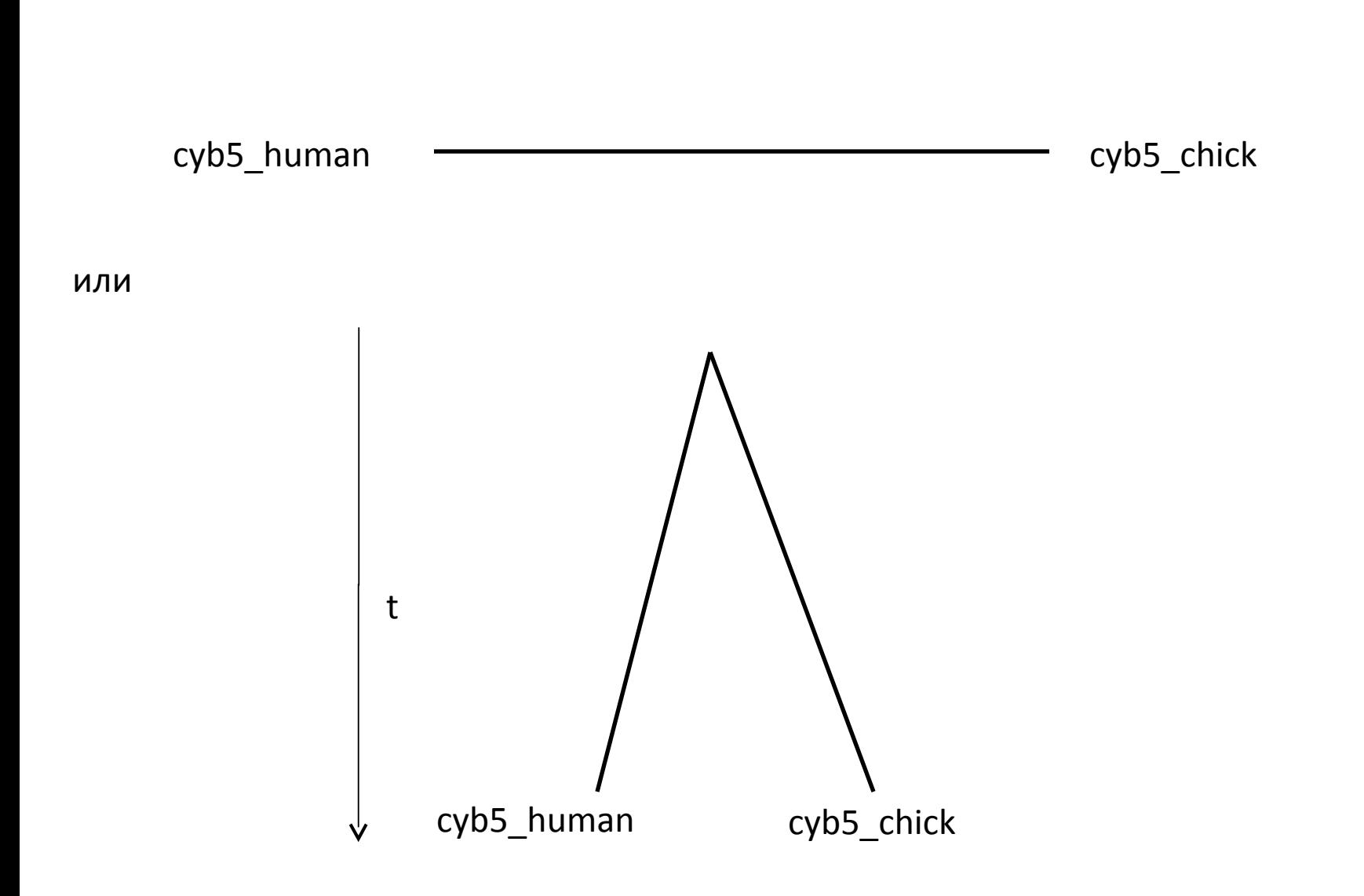

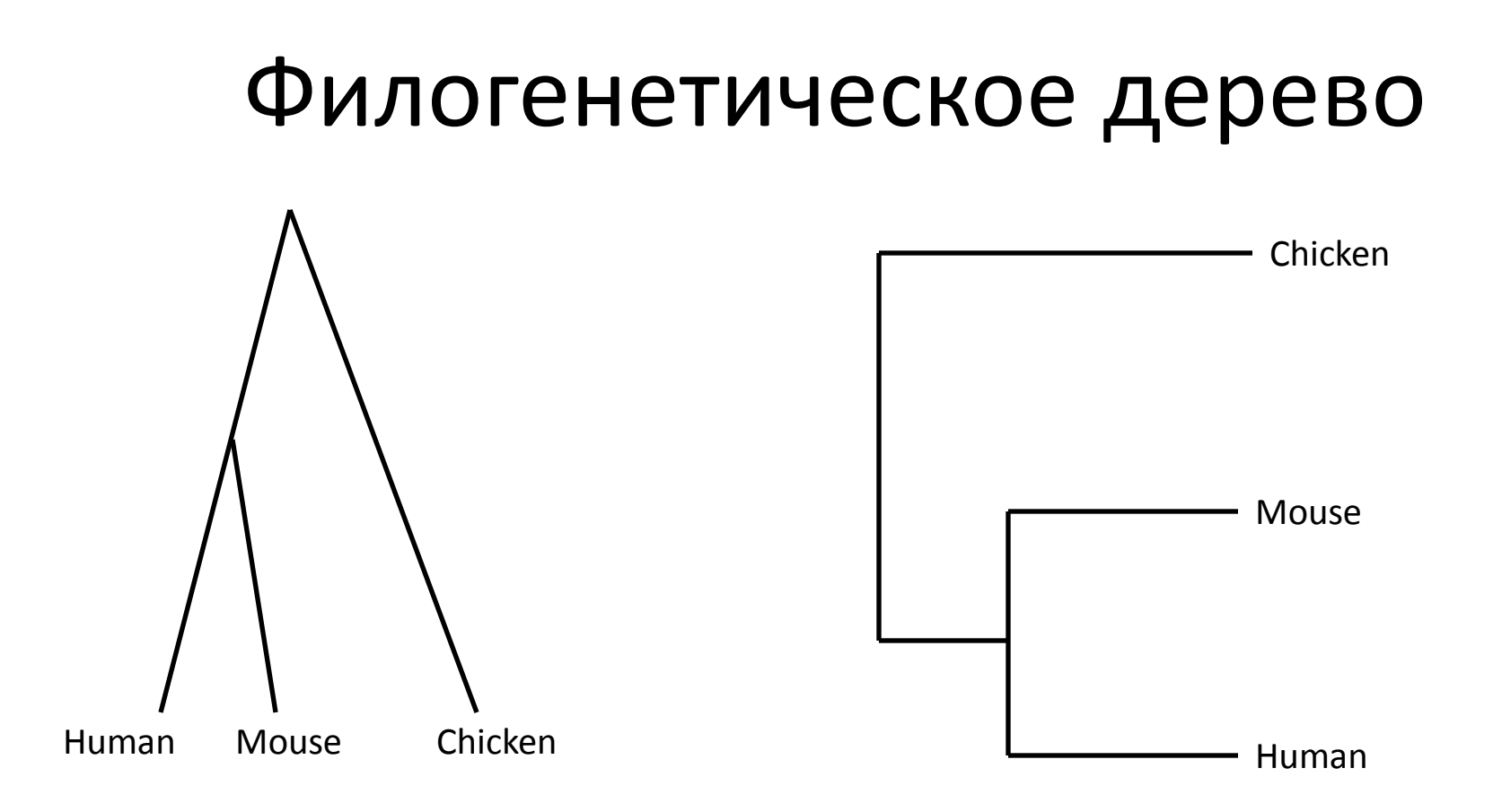

#### «Молекулярные часы»: всегда идут, но иногда неточно

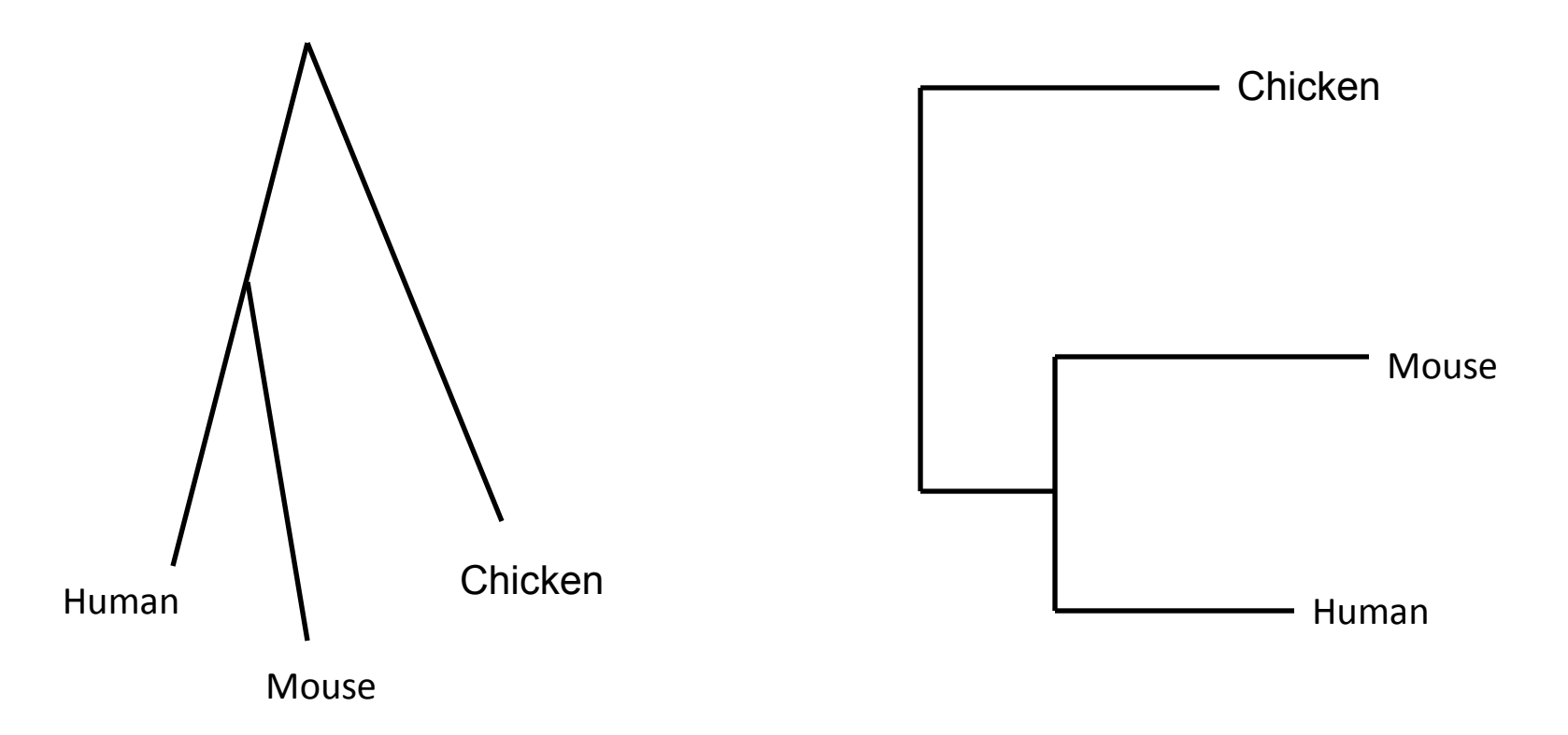

Когда хотят отразить разное число мутаций, произошедших на пути от общего предка, получается что-то вроде такого.

#### **Филогенетическое дерево (терминология)**

- <u>Узел (node)</u> точка разделения предковой последовательности. Соответствует внутренней вершине графа, изображающего эволюцию.
- **Лист (leaf)** реальный (современный) объект; внешняя вершина графа.
- **Ветвь (branch)** связь между узлами или между узлом и листом; ребро графа.
- **Корень (root)** гипотетический общий предок всех рассматриваемых объектов.
- Кла́да (clade) группа всех потомков некоторого ранее существовавшего объекта.

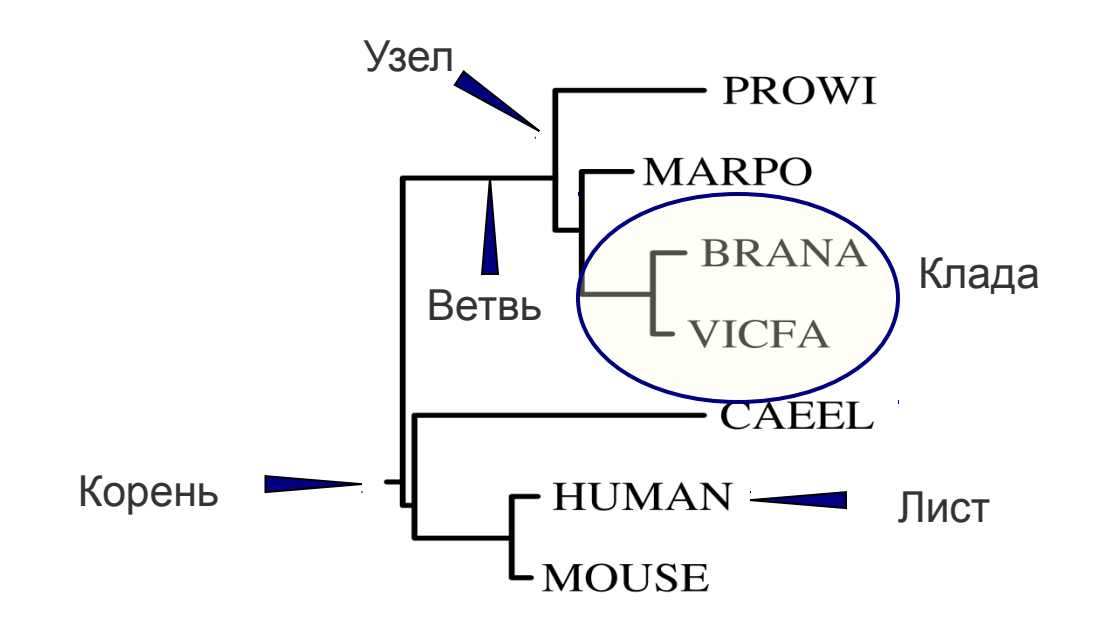

### Длины ветвей дерева

Каждая точка дерева – некоторая последовательность, существовавшая в некоторый момент времени (в прошлом, если эта точка – не лист).

Длины ветвей могут иметь двоякий смысл:

1) интервал времени между моментами существования двух последовательностей;

2) число мутаций, случившихся на пути от одной последовательности до другой.

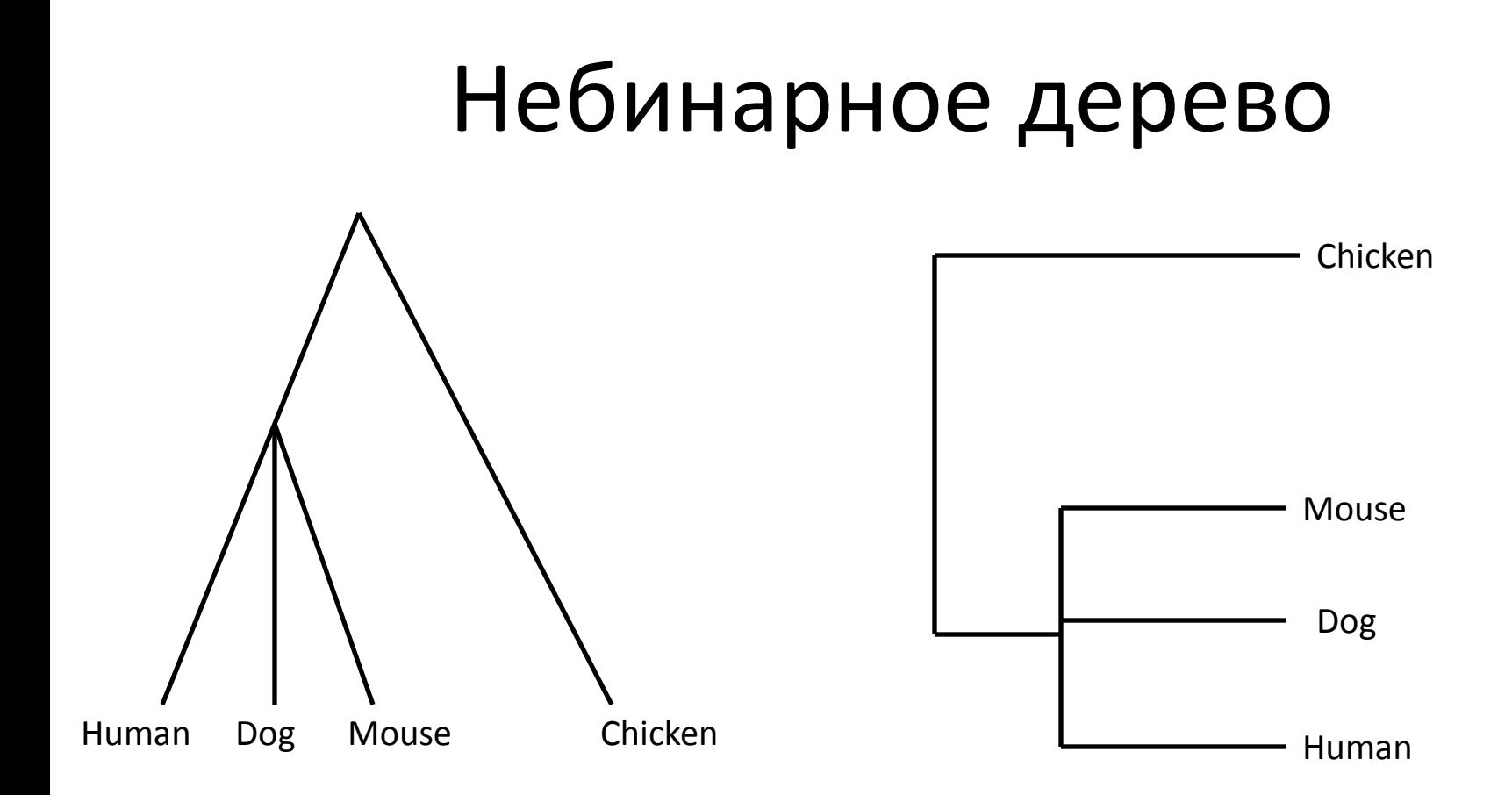

#### Небинарное дерево следует понимать как **МНОЖЕСТВО ВОЗМОЖНЫХ «разрешений»**

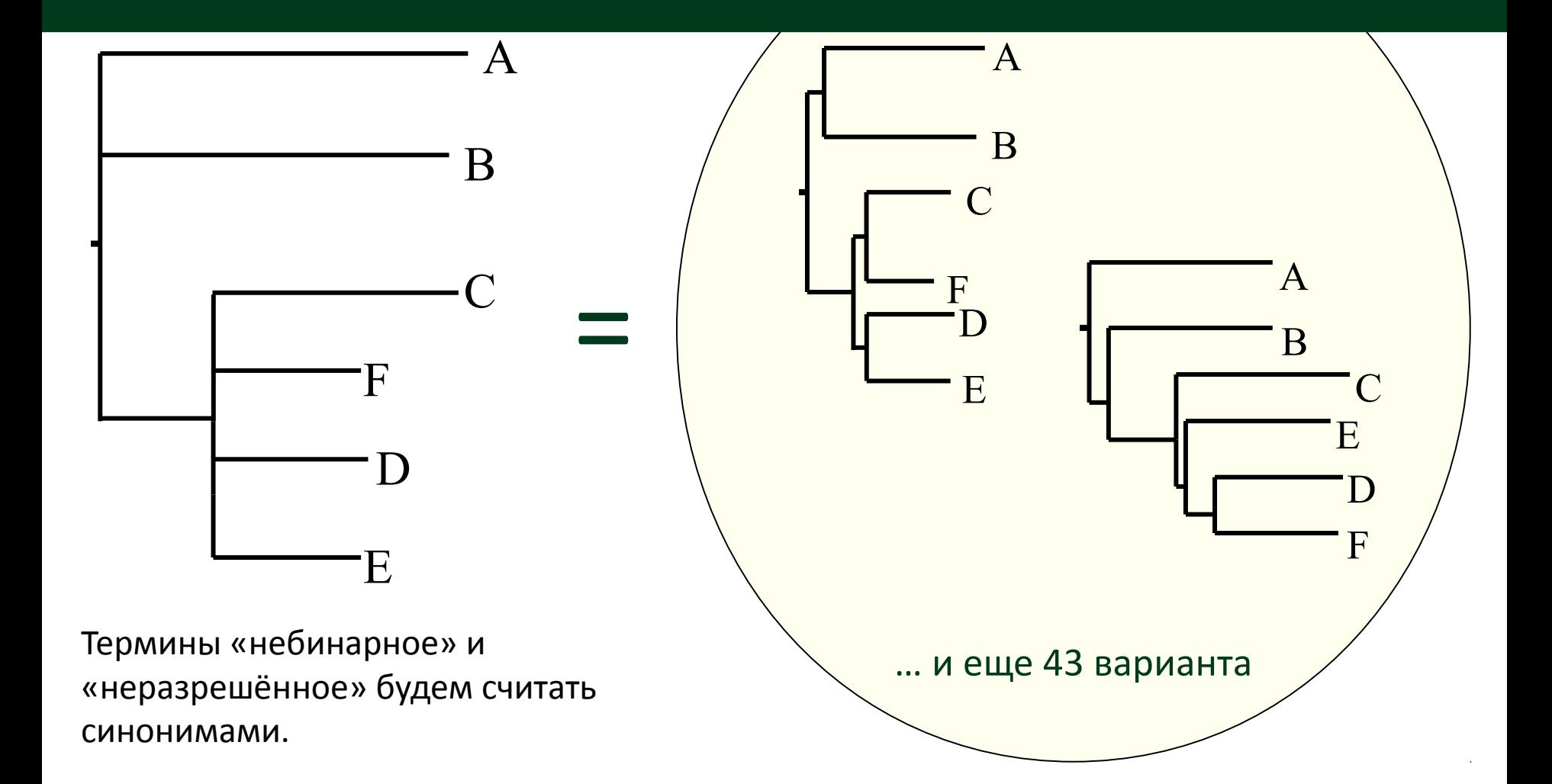

### Неукоренённое дерево

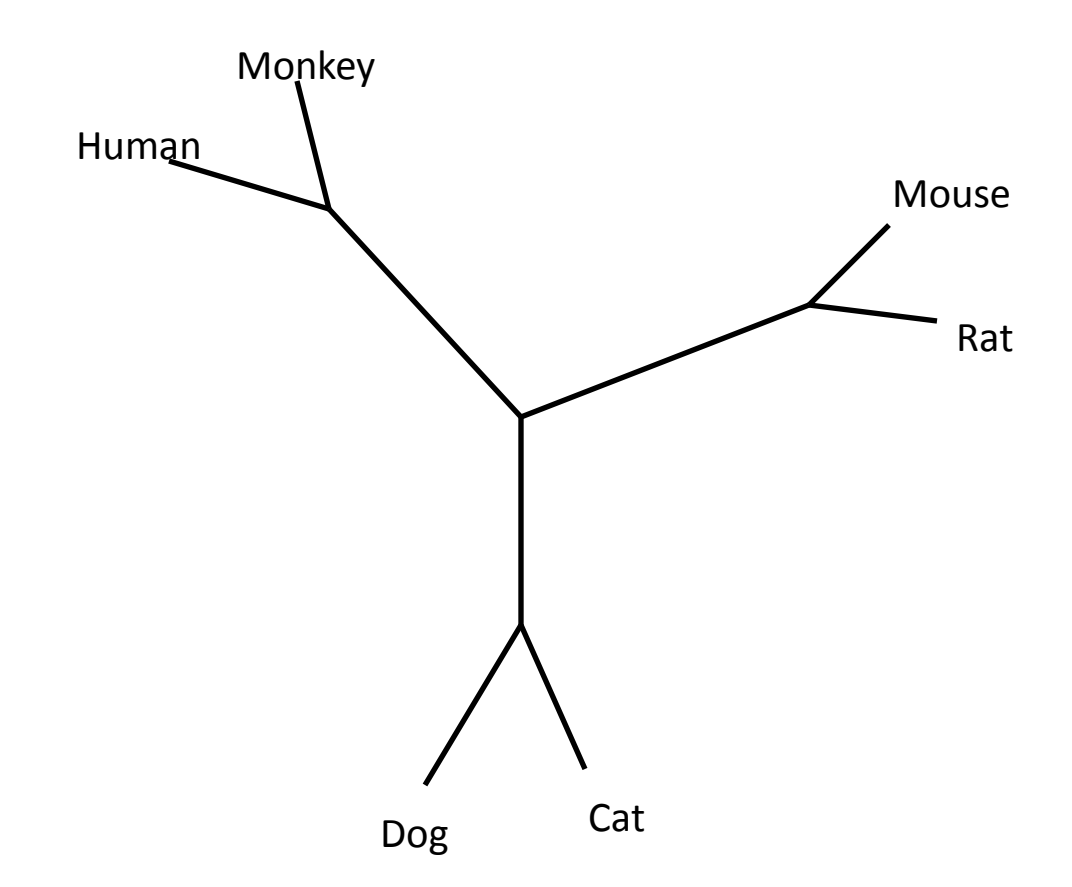

#### Неукоренённое дерево следует понимать как множество возможных укоренений

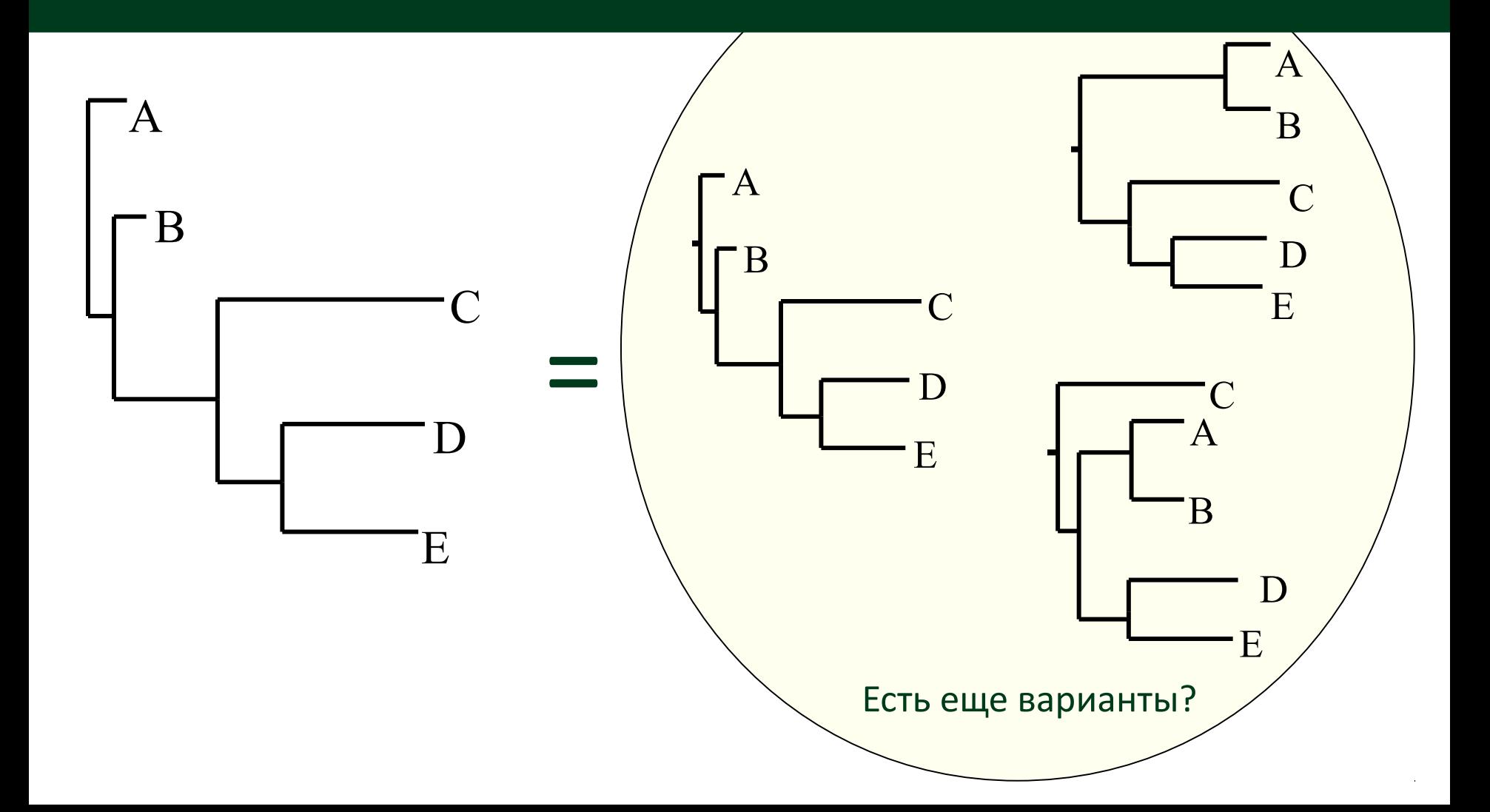

# Длины ветвей и расстояния по дереву между листьями

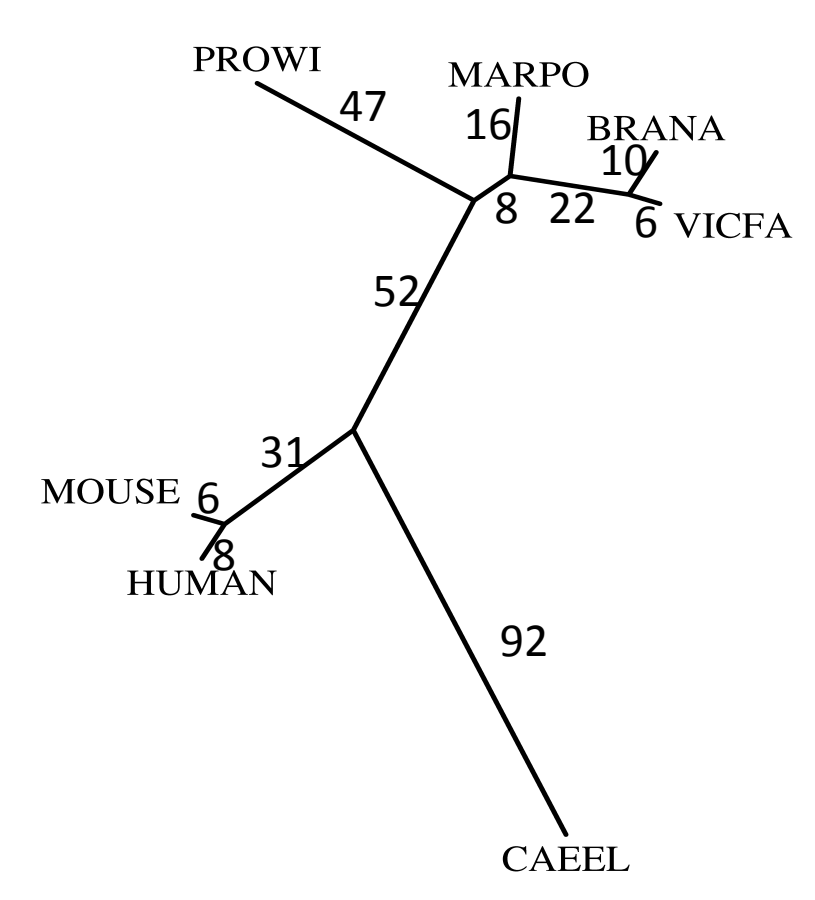

*D*(MOUSE, CAEEL) = 6+31+92 = 129

# Длины ветвей и расстояния по дереву между листьями

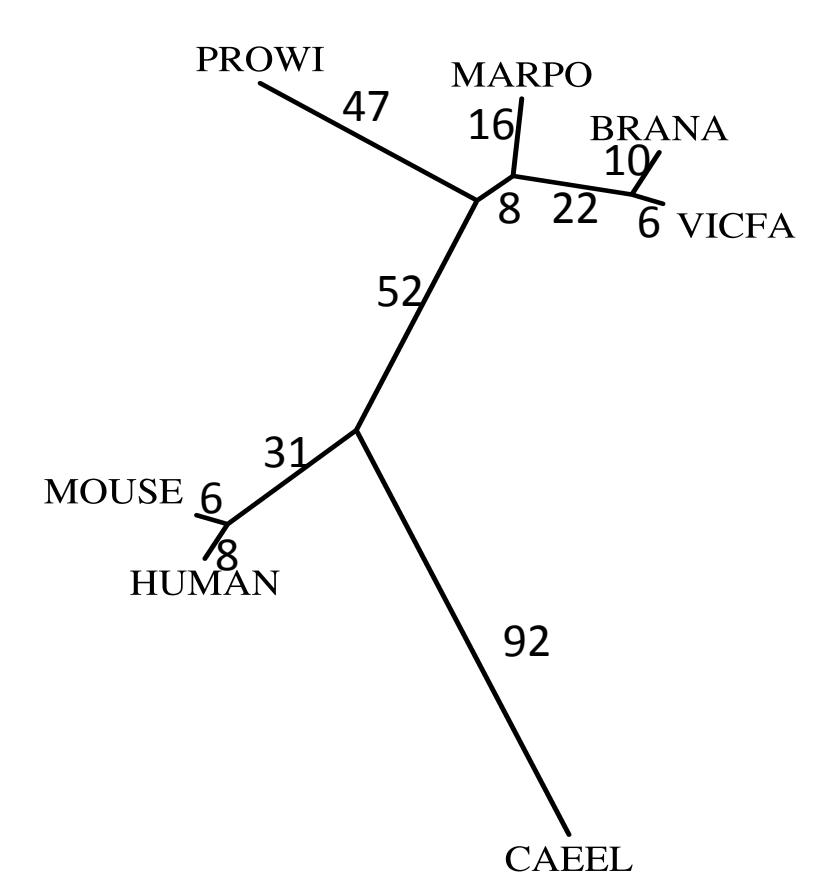

 $D(MOUSE, CAEEL) = 6+31+92 = 129$ 

Дерево с заданными длинами ветвей порождает метрическое пространство, элементами которого являются листья

### Ультраметрические деревья

Дерево называется ультраметрическим, если на нём есть точка, расстояния от которой до всех листьев одинаковы.

В этом случае множество листьев является ультраметрическим пространством: для любых трёх листьев *a,b,c* верно  $d(a,b) \leq \max(d(a,c), d(b,c)).$ 

Если все листья представляют **современные** последовательности, а длины ветвей имеют смысл **времени**, то дерево ультраметрическое.

#### Молекулярные часы

Гипотеза молекулярных часов: за одинаковое время происходит в среднем одинаковое число мутаций

Если гипотеза верна, то можно оценивать **эволюционное время**  между современными последовательностями и на основании этих оценок строить **укоренённое ультраметрическое дерево.**

Но гипотеза МЧ часто не выполняется.

### Расстояние как число мутаций

Расстояние между последовательностями ультраметрично, если его понимать как эволюционное время...

Но если неверно предположение о «молекулярных часах», то удобнее понимать расстояние как числа произошедших мутаций. **Такое расстояние не обязательно ультраметрично.**

Для расстояний по дереву выполняется свойство, названное **«аддитивность»:** для любых четырёх листьев A,B,C,D из трёх сумм 1) *d*(A,B) + *d*(C,D) 2) *d*(A,C) + *d*(B,D) 3) *d*(A,D) + *d*(B,C)

две равны между собой и больше третьей.

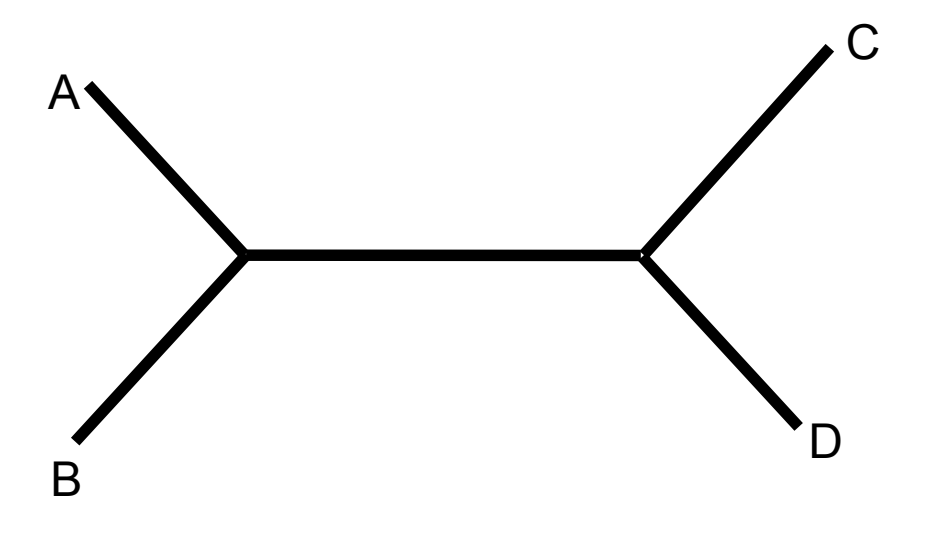

#### Топология дерева

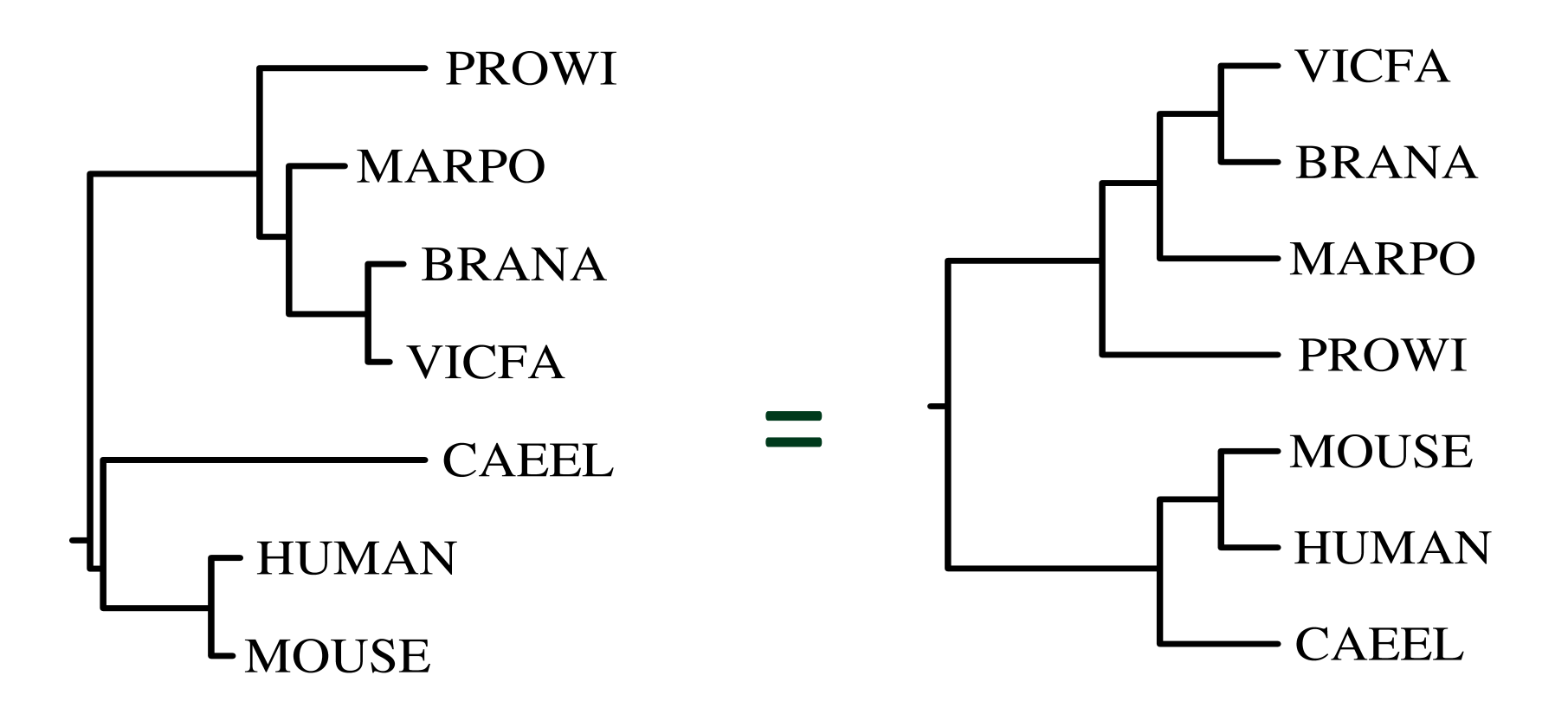

#### **Топология дерева**

Каждая ветвь разбивает множество листьев на два.

В каждом дереве есть **тривиальные** ветви (отделяющие один лист от всех остальных), они не зависят от топологии.

Топологию (неукоренённого) дерева можно однозначно записать набором нетривиальных разбиений. Например:

{HUMAN, MOUSE} vs {CAEEL,PROWI,MARPO,BRANA,VICFA} {HUMAN,MOUSE, CAEEL,PROWI} vs {MARPO,BRANA,VICFA} {HUMAN, MOUSE,CAEEL} vs {PROWI,MARPO,BRANA,VICFA} {HUMAN,MOUSE,CAEEL,PROWI,MARPO} vs {BRANA,VICFA}

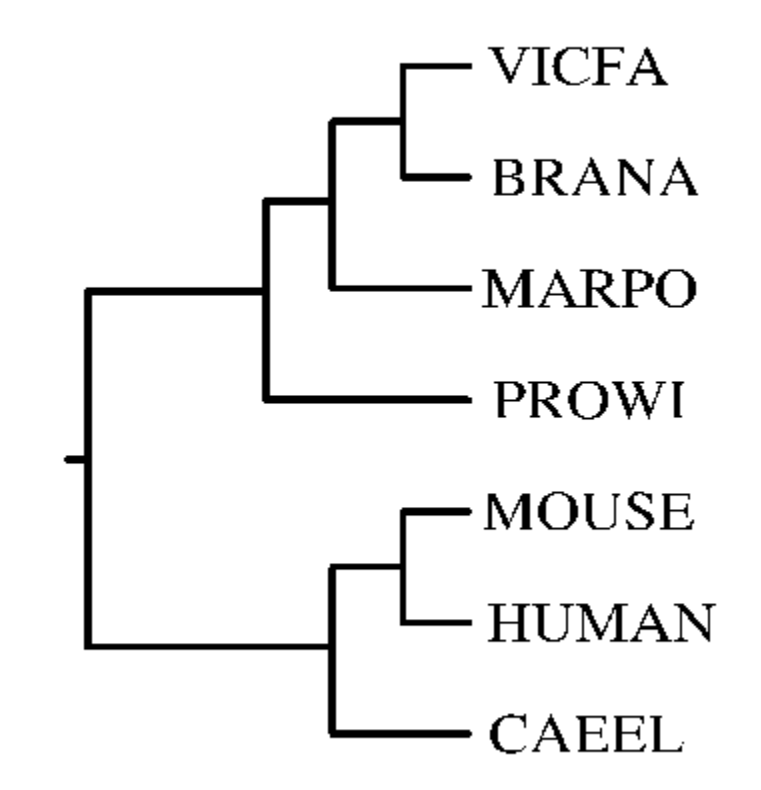

**HUMAN MOUSE CAEEL VICFA BRANA MARPO PROWI**

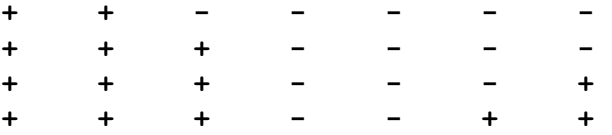

Представление топологии дерева разбиениями позволяет отождествлять ветви разных деревьев с одним и тем же множеством листьев.

В частности, если имеются две реконструкции эволюции по одним и тем же данным, то можно сказать, в каких ветвях они согласуются, а в каких – расходятся.

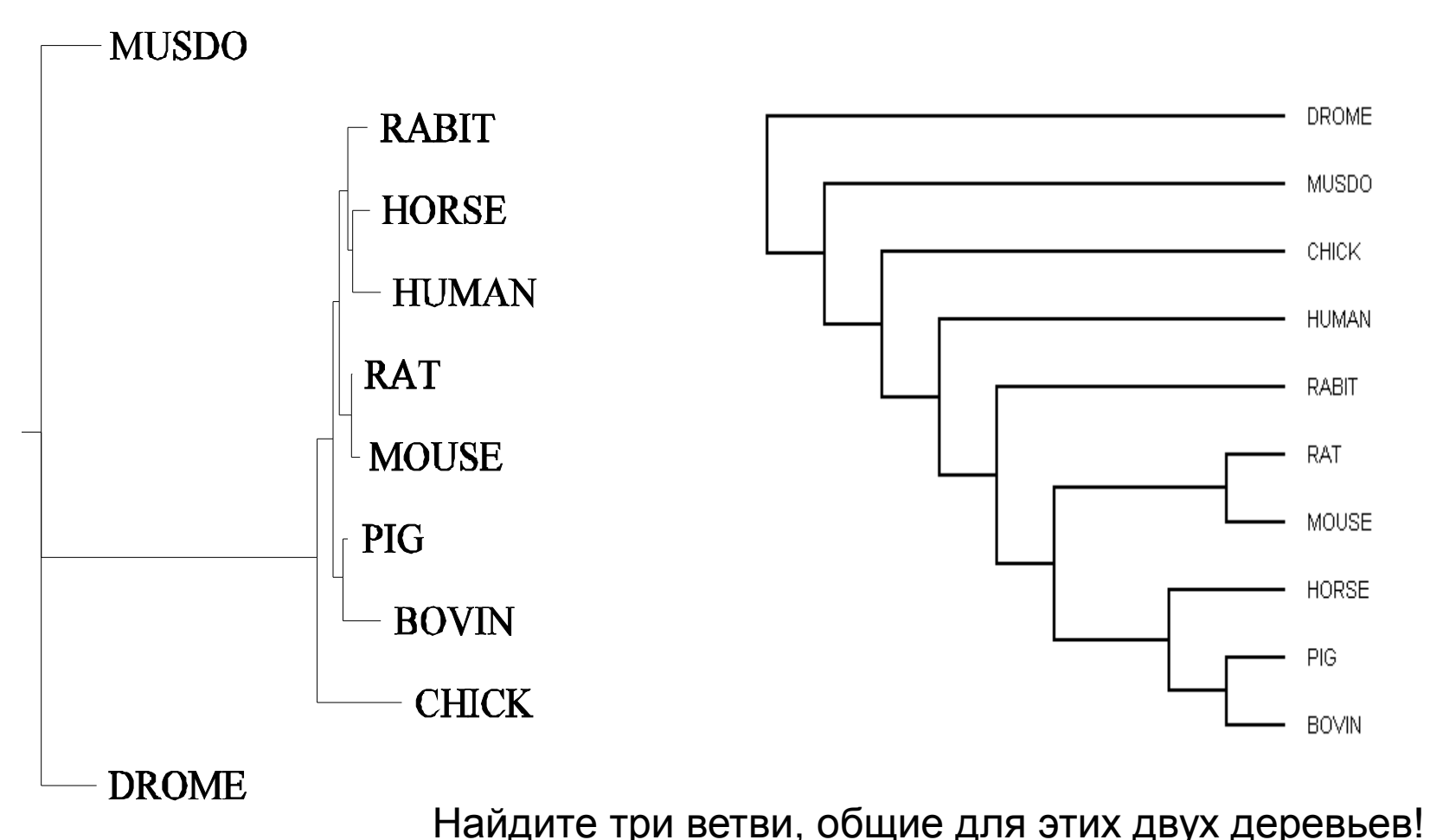

#### Исходный материал для реконструкции дерева: множественное выравнивание последовательностей белков

CYB5 CHICK **CYB5 HUMAN** CYB5 HORSE CYB5 MUSDO CYB5 DROME

MVGSSEAGGEAWRGRYYRLEEVOKHNNSOSTWIIVHHRIYDITKFLDEHPGGEEVLREOA ---MAEQSDEAV--KYYTLEEIQKHNHSKSTWLILHHKVYDLTKFLEEHPGGEEVLREQA ---MAEOSDKAV--KYYTLEEIKKHNHSKSTWLILHHKVYDLTKFLEDHPGGEEVLREQA ------MSSEDV--KYFTRAEVAKNNTKDKNWFIIHNNVYDVTAFLNEHPGGEEVLIEOA ------MSSEET--KTFTRAEVAKHNTNKDTWLLIHNNIYDVTAFLNEHPGGEEVLIEQA

#### Методы реконструкции филогенетических деревьев:

- символьно ориентированные:

\* максимальной экономии (maximal parsimony)

- \* наибольшего правдоподобия
- использующие матрицу расстояний
	- \* кластерные (UPGMA и др.)
	- \* Neighbor-joining
	- \* минимальной эволюции
	- \* наименьших квадратов
	- \* Фитча Марголиаша

 $\star$ 

#### Схема реконструкции филогении по последовательностям

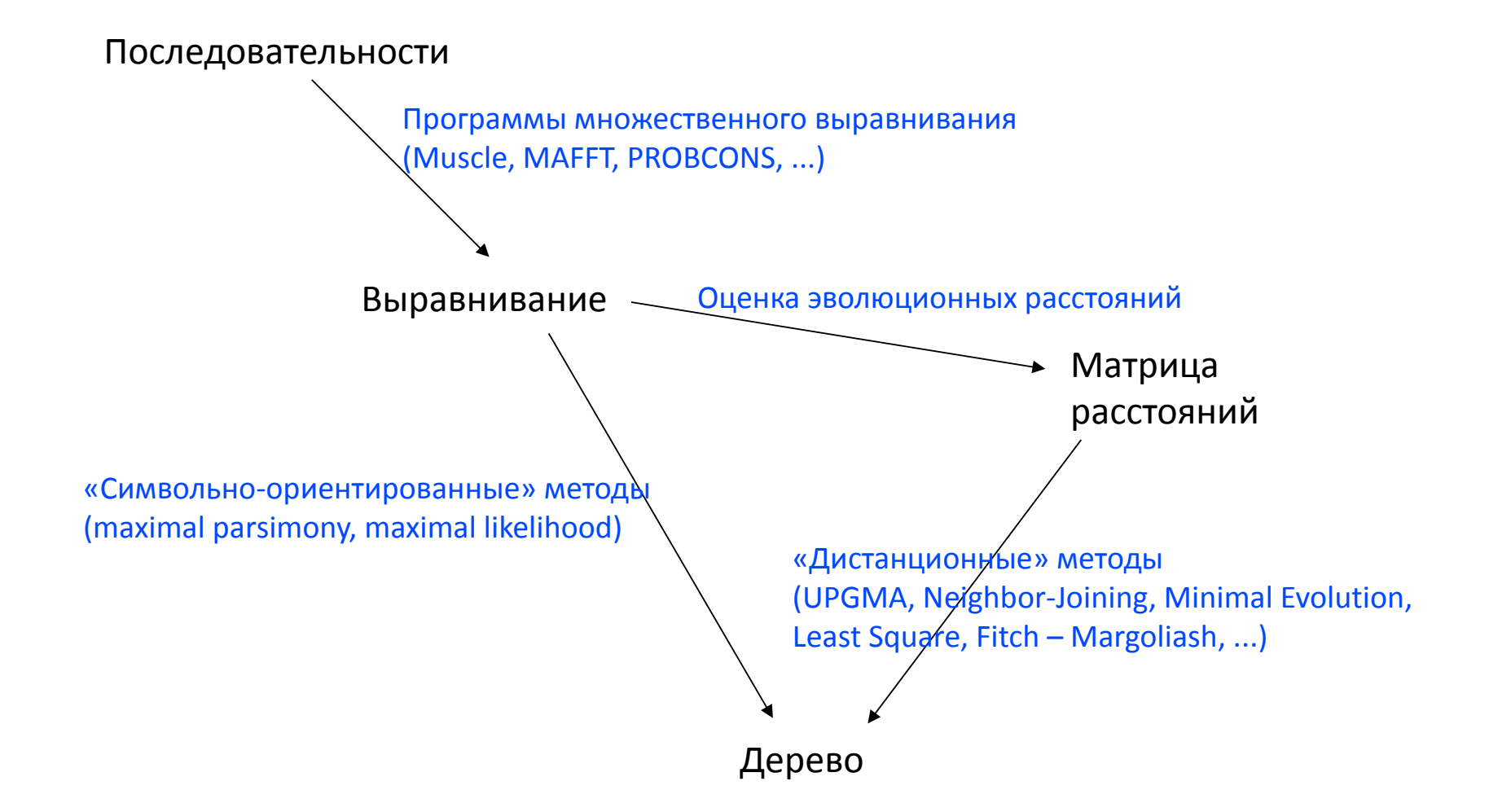

# Расстояния можно оценивать разными способами

На входе практически всегда – множественное выравнивание последовательностей.

Самый простой способ – расстояние равно проценту различных букв. Наиболее популярный ныне способ основан на принципе наибольшего правдоподобия (используется некоторая

вероятностная модель точечных замен).

# Как оценить расстояние между последовательностями

По аддитивному набору расстояний дерево (с длинами ветвей) восстанавливается однозначно!

Но в реальности нам даны последовательности и требуется оценить число произошедших мутаций. Это не так просто, поскольку мутации могут происходить в одной и той же позиции.

Всё же простейшая оценка расстояния есть число различий, делённое на длину последовательности.

Более изощрённые методы учитывают тот факт, что чем больше наблюдаемое различие между последовательностями, тем больше можно ожидать повторных и возвратных мутаций в одинаковых позициях. Кроме того, учитывается, что разные замены аминокислотных остатков имеют в среднем разные шансы закрепиться.

#### **То, что получается, как правило, не обладает в точности свойством аддитивности!**

# **Классификация методов**

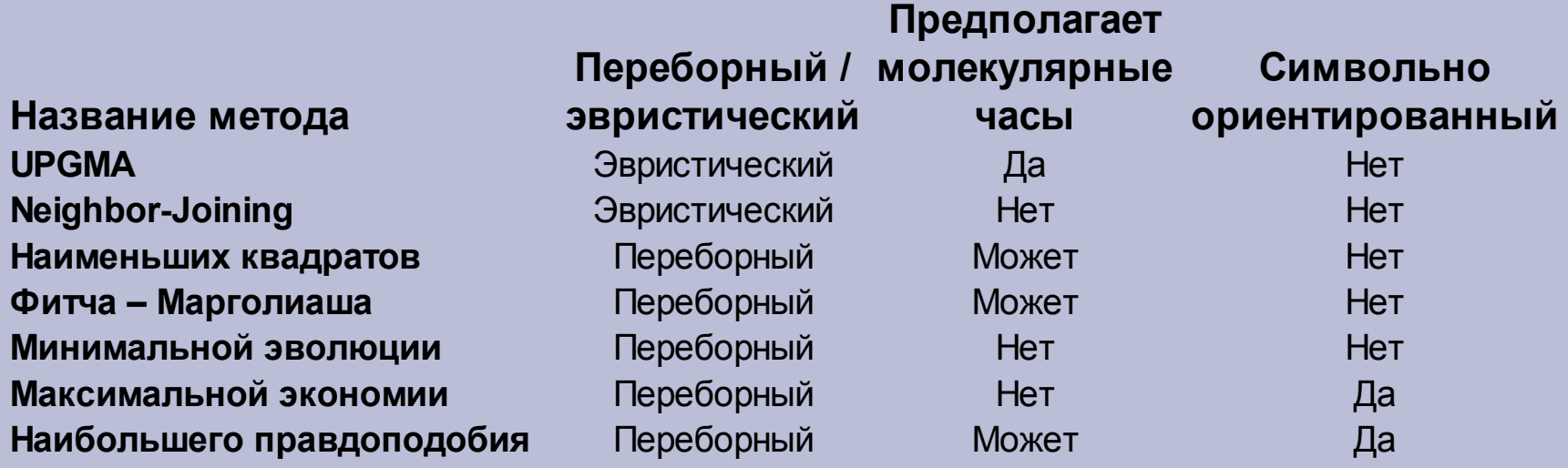

Методы, предполагающие молекулярные часы, строят укоренённые ультраметрические деревья.

Методы, не предполагающие молекулярные часы строят, как правило, неукоренённые деревья.

# **Переборные методы**

Алгоритм, реализующий переборный метод, должен включать:

а) критерий сравнения деревьев (какая из двух

топологий лучше соответствует исходным данным?)

б) алгоритм поиска лучшего по критерию дерева.

#### **Пример критерия (метод наименьших квадратов, OLS — ordinary least square)**

Пусть дана матрица расстояний и топология дерева; *i*, *j* — две последовательности, тогда мы имеем расстояние *d*(*i,j*)  из матрицы, и,

приписав ветвям длину, будем иметь расстояние *d'*(*i,j*) «по дереву».

Подберём длины ветвей так, чтобы сумма (*d*(*i,j*) – *d'*(*i,j*)) 2 (по всем парам *i*,*j* ) была наименьшей — это наименьшее значение и будет критерием качества (та топология считается лучшей, для которой это значение получится меньшим).

## **Поиск «лучшего» дерева**

Имеется единственная топология (неукоренённого) дерева с тремя листьями, три разных топологии деревьев с четырьмя листьями, 15 топологий деревьев с пятью листьями,

... ... ... ... ~ 2 млн. топологий деревьев с десятью листьями,

... ... ... ... ~ 8 трлн. топологий деревьев с 15 листьями

... ... ... ... Триллионы проверок компьютер будет делать слишком долго. А ведь приходится строить деревья и с сотней листьев...

## **Поиск лучшего дерева**

Все деревья перебрать (как правило) нельзя!

Число различных деревьев с *N* листьями равно:

$$
(2N-5)!! = 1 \cdot 3 \cdot 5 \cdot ... \cdot (2N-5)
$$

Это число очень быстро растёт!

Полный перебор возможен, если число последовательностей не превышает 10–12

## **Поиск лучшего дерева: «выращивание»**

• Найдем лучшее дерево для части последовательностей • Будем добавлять листья по одному, находя для них наилучшее место  $\overline{\mathbf{D}}$ 

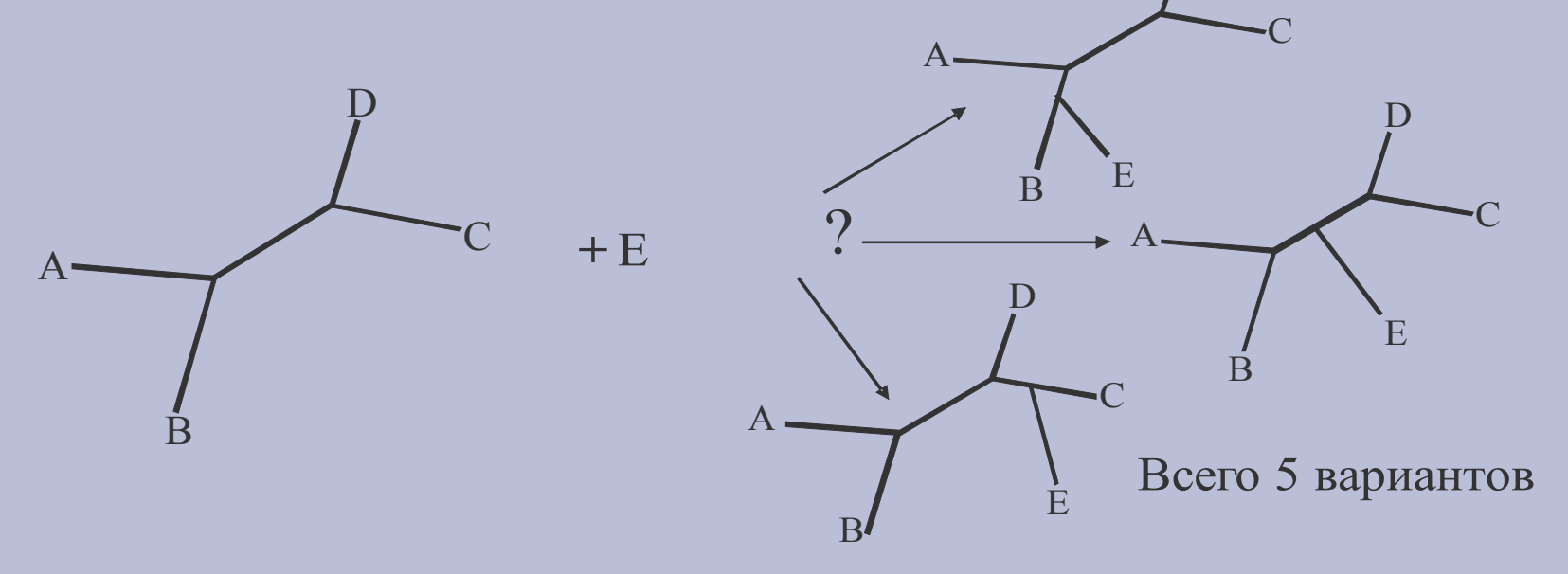

## Поиск лучшего дерева: «выращивание»

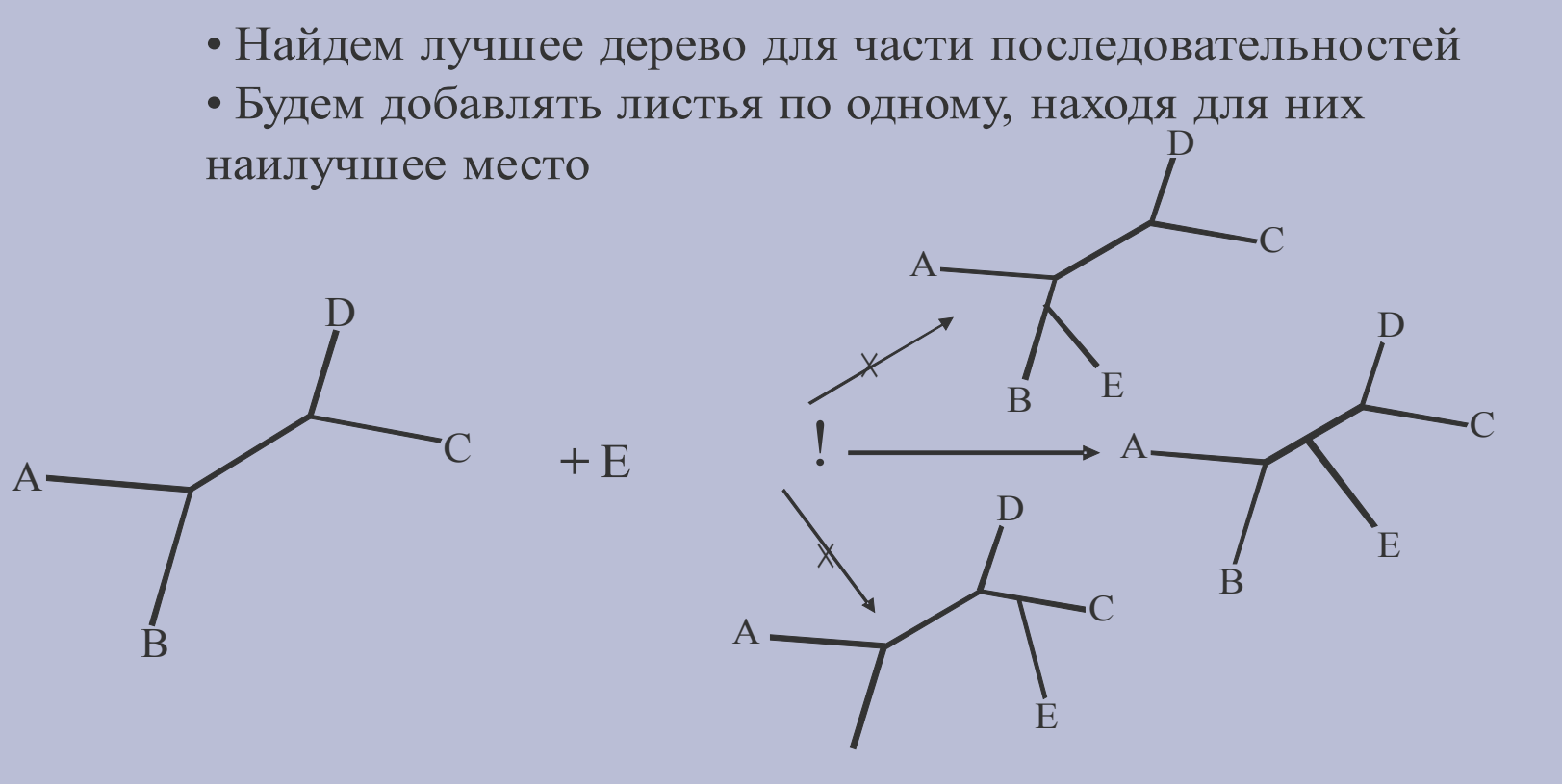

## **Поиск лучшего дерева: «выращивание»**

Дерево с *N* листьями всегда имеет 2*N*–3 ветви. Поэтому, чтобы "вырастить" дерево с *N* листьями, надо проанализировать 3 + 5 +...+  $(2N-5) = (N-3)(N-1)$  деревьев. Уже для *N*=10 это число меньше числа всех возможных деревьев в 32175 раз!

Выращивание не гарантирует нахождение "лучшего" дерева, но при хороших данных не должно приводить к большим ошибкам.

Построим сначала «черновое» дерево, а затем попробуем его улучшить.

Черновое дерево можно построить одним из эвристических методов или «вырастить».

Улучшать будем, просматривая «соседние» деревья.

Что такое «соседние» деревья

**• Оторвём один лист и «привьём» его на** другую ветвь

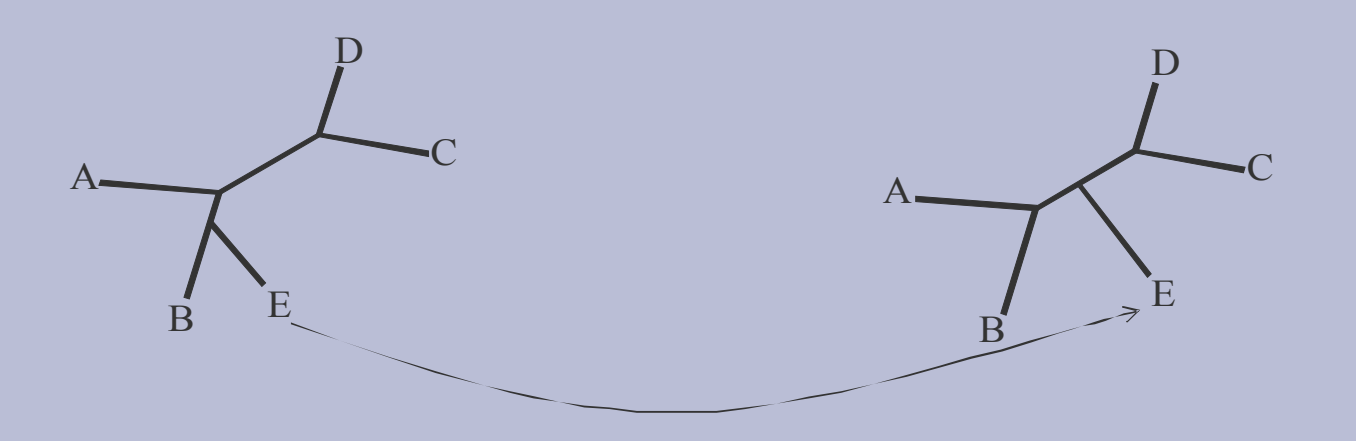

Что такое «соседние» деревья

 Можно проделать аналогичную операцию с целой кладой

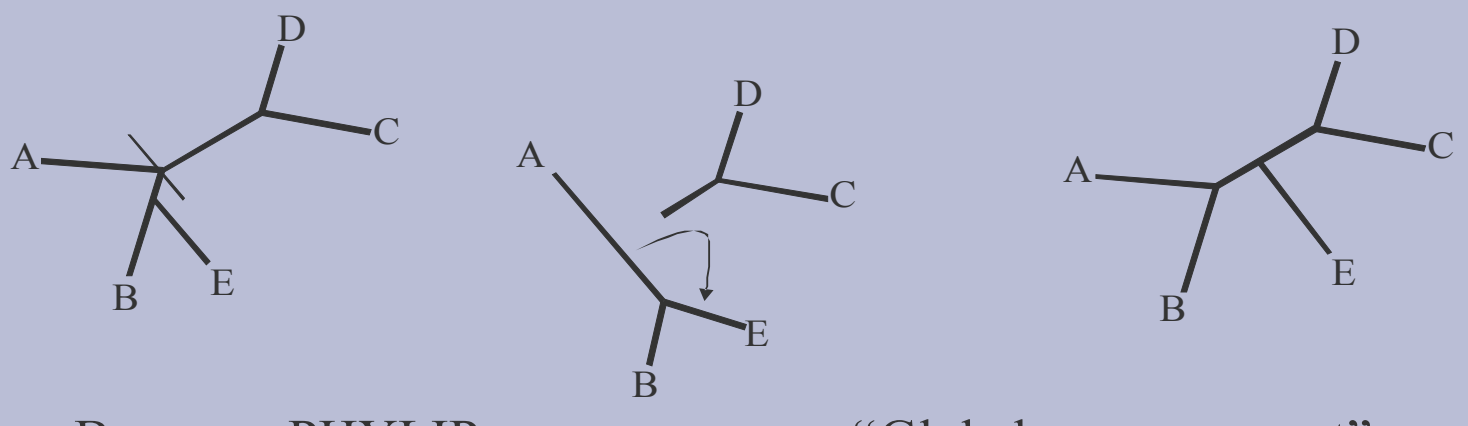

В пакете PHYLIP это называется "Global rearrangement"

Что такое «соседние» деревья

 Можно «схлопнуть» одну ветвь и заменить её другой

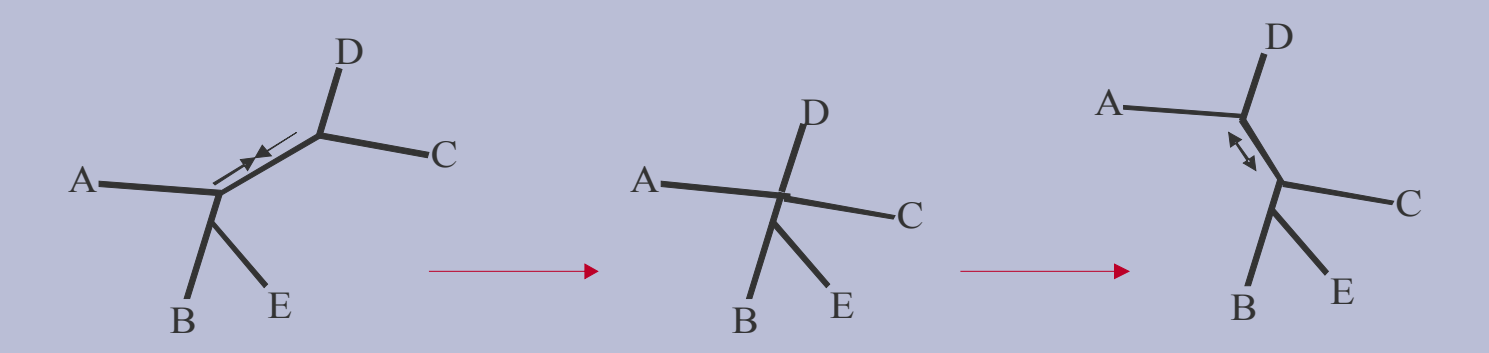

В пакете PHYLIP это называется "Local rearrangement"

## **Поиск лучшего дерева**

#### Алгоритм поиска

- Строим черновое дерево (два варианта: эвристический метод или «выращивание» с использованием критерия качества).
- Анализируем соседние деревья; если находим среди соседей лучшее, берём за основу его.
- Повторяем предыдущий пункт, пока текущее дерево не окажется лучше всех своих соседей.

# **Переборные методы**

Алгоритм, реализующий переборный метод, должен включать:

а) критерий сравнения деревьев (какая из двух топологий лучше соответствует исходным данным?) б) алгоритм поиска лучшего по критерию дерева (на практике сводится к поиску «достаточно качественного» дерева).

**Как правило, название метода совпадает с названием критерия.**

# **Переборные методы**

- Максимальной экономии (или «бережливости», maximum parsimony, MP)
- Наибольшего правдоподобия (maximal likelihood, ML)
- Наименьших квадратов (least squares, LS)
- Фитча Марголиаша (Fitch Margoliash, FM)

Все методы, кроме MP, допускают предположение о молекулярных часах (но чаще используются без этого предположения!).

Методы MP и ML — символьно-ориентированные, LS, FM и многие другие принимают на вход матрицу расстояний.

# **Эвристические методы**

• UPGMA = «Unweighted pair group method with arithmetic mean»

Строит укоренённое ультраметрическое дерево Видимо, реально лучший из методов, предполагающих молекулярные часы.

• Neighbor-Joining

Строит неукоренённое дерево. Если и уступает некоторым переборным алгоритмам, то не сильно.

Оба метода принимают на вход матрицу расстояний.

# **UPGMA – схема алгоритма**

#### **Укоренённое дерево строится «снизу вверх»**

- Найдём в матрице расстояний наименьший элемент.
- Объединим два ближайших листа в кластер (это узел дерева, соединённый ветвями с листьями, образовавшими его).
- Пересчитаем матрицу расстояний, рассматривая кластер как новый лист. Расстоянием до кластера будем считать **среднее арифметическое** расстояний до его элементов (отсюда название метода).
- Повторяем с начала, пока не останется всего два кластера.

К этому прибавляется способ вычисления длин ветвей. Результат — укоренённое ультраметрическое дерево с длинами ветвей.

#### Идея алгоритма neighbor-joining

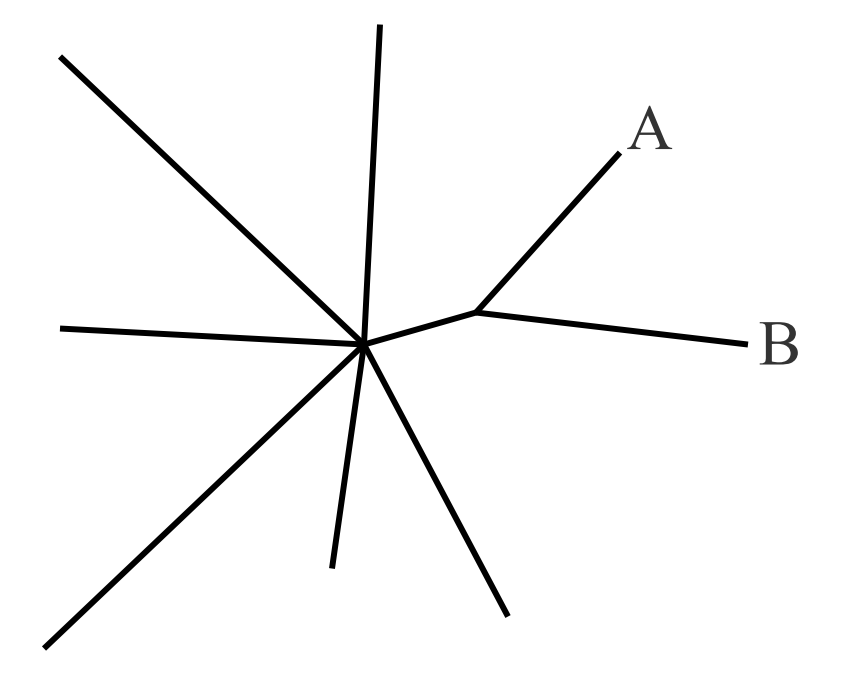

A и B — такая пара последовательностей, для которых минимальна величина (*n* – 2)*d*(A, B) – *M* (A,B), где *n* – число последовательностей, *d* — расстояние из матрицы, а *М* (A,B) =  $\sum_{C} (d(A, C) + d(B, C))$  (сумма по всем C, включая A и B).

Такие «соседи» дальше рассматриваются как один лист. «Объединение соседей» продолжается, пока не останутся только три «листа».

### Свойства алгоритма NJ

Время работы: *O*(*n* 3 ), гдe *n –* число листьев. Предложен очень близкий алгоритм с временем работы *O*(*n* 2 ).

Если исходная матрица расстояний состояла из расстояний, вычисленных по некоторому дереву (то есть удовлетворяющих свойству аддитивности), то это дерево будет восстановлено.

Показывает хорошие результаты на практике.

## **Укоренение**

#### • В среднюю точку:

Находим на дереве самый длинный путь от листа к листу и за корень принимаем середину этого пути

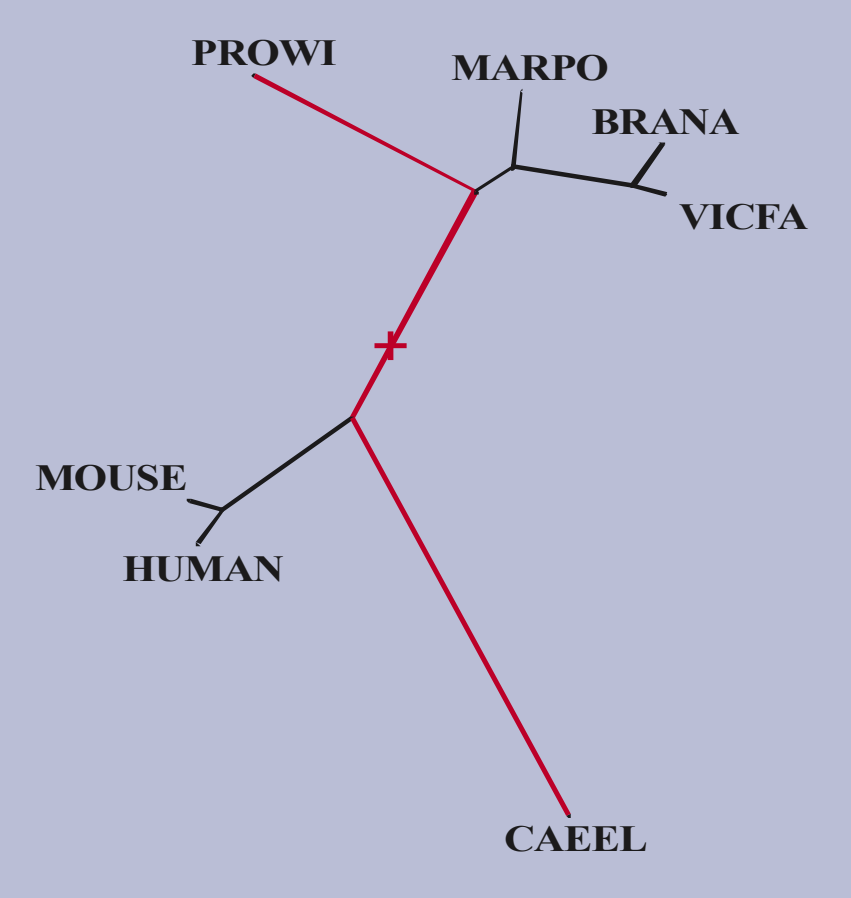

## **Укоренение**

• Используя внешнюю группу (outgroup):

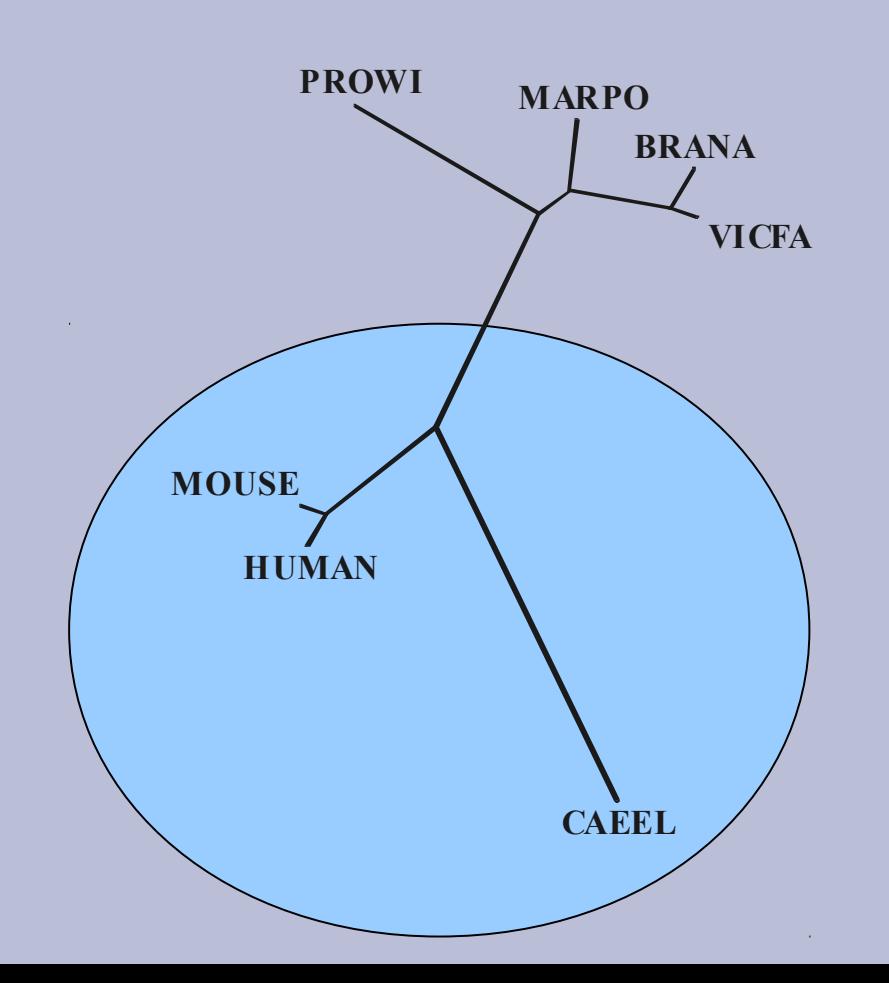

В данном случае укоренено дерево четырёх растений, для чего пришлось построить дерево с участием внешней группы - трёх животных (в синем круге)

# **Сравнение деревьев**

- Консенсусное (небинарное) дерево
- Максимальное общее поддерево
- Дерево из ветвей, поддержанных большинством (majority-rule tree)
- Меры сходства деревьев ("расстояние")
	- i. Доля общих ветвей
	- ii. Расстояние в "пространстве ветвей"
	- iii. Доля общих четверок
	- iv. Длина пути в пространстве деревьев

## **Бутстрэп-анализ**

- создаём из входного выравнивания 100 «бутстрэп-реплик»;
- для каждой из реплик строим по дереву;
- из 100 деревьев строим дерево по методу большинства («majority-rule tree»).

Помимо того, что (как правило) возрастает качество реконструкции, есть возможность оценить достоверность каждой ветви по т.н. «бутстрэп-поддержке», то есть проценту деревьев, в которых встретилась данная ветвь.

## **Бутстрэп-анализ**

Каждая бутстрэп-реплика получается в результате случайного удаления половины столбцов из выравнивания с заменой их копиями других (тоже случайно выбранных) столбцов.

Смысл в том, чтобы построить дерево по половине данных и затем сравнить результаты от по разному выбранных половин.

#### Бутстрэп-анализ (пример результата)

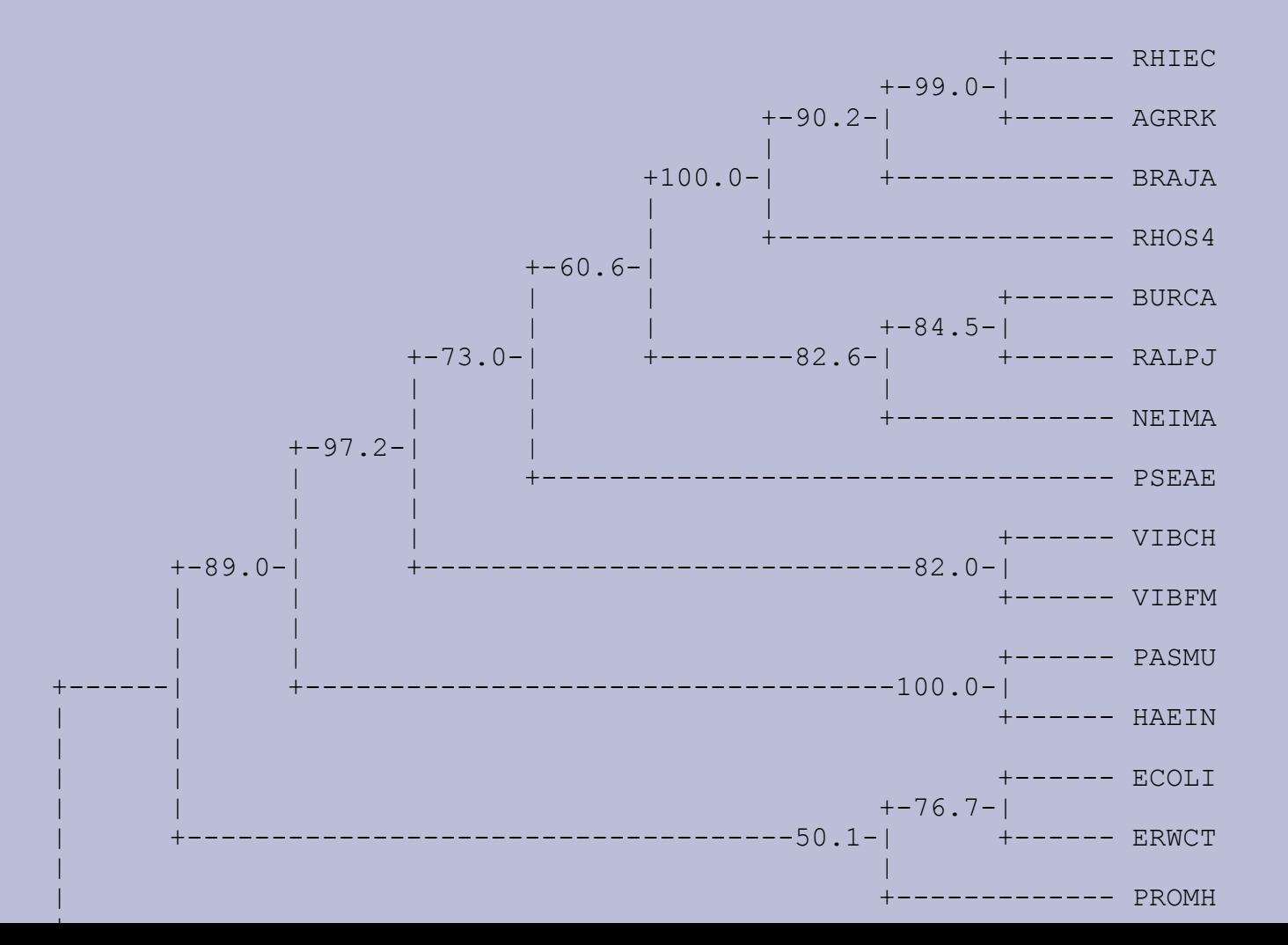

# **Пакет PHYLIP**

- Реализация методов UPGMA и Neighbor-Joining (программа neighbor), наименьших квадратов и Фитча - Марголиаша (fitch и kitsch), максимальной экономии (dnapars и protpars), наибольшего правдоподобия (dnaml, dnamlk, proml, promlk)
- Оценка эволюционных расстояний: программы dnadist и protdist
- Сравнение деревьев: consense, treedist, treedistpair
- Редактура (включая укоренение в среднюю точку): retree
- Бутстрэп: segboot
- Визуализация: drawtree, drawgram

# **Пакет PHYLIP**

- Свободно распространяется, имеются версии для всех основных операционных систем. Доступен для скачивания на сайте <http://evolution.genetics.washington.edu/phylip.html> ). Имеется удобный веб-интерфейс: <http://bioweb.pasteur.fr/phylogeny/intro-en.html>
- В пакет EMBOSS в качестве дополнения включены варианты всех программ пакета PHYLIP, снабженные интерфейсом в стиле EMBOSS (отличаются буквой *f* в начале, например fprotpars вместо protpars)